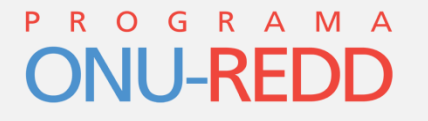

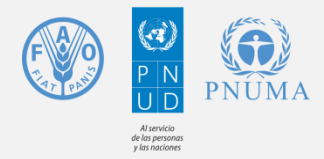

# **Ejercicio práctico**

#### **"Prueba" de la Herramienta de apoyo a la toma de decisiones para el desarrollo de enfoques sobre salvaguardas a nivel país**

### **Lima, Perú**

#### 24 de Octubre de 2013

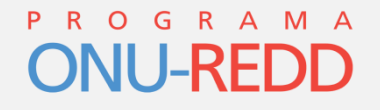

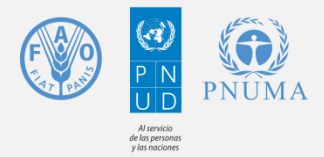

### **Enfoque sobre salvaguardas a nivel país**

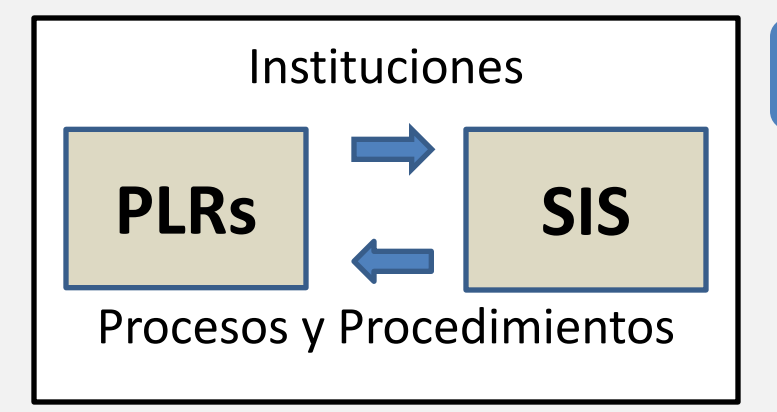

#### *¿ONU-REDD?*

Brinda apoyo a los países para que respondan a las decisiones de la CMNUCC sobre salvaguardas y SIS

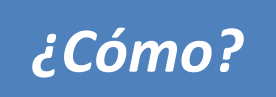

- *¿Cómo?* Enfoque específico a nivel de país
	- Depende de:
		- los objetivos definidos por el país
		- lo que ya está en marcha

**Herramienta de apoyo a la toma de decisiones para ayudar a los países a desarrollar su enfoque e identificar el apoyo disponible**

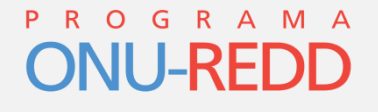

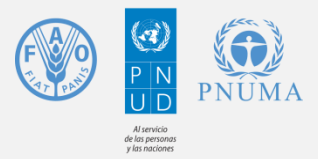

### **Herramienta de apoyo a la toma de decisiones**

- Actualmente en proceso de desarrollo
- En la fase de prueba
	- África, Septiembre 2013
	- *Latinoamérica, Octobre 2013 – Necesitamos de su retroalimentación!!*
- Lanzamiento planificado para la próxima Junta Normativa
	- Sesión informativa, Ginebra, Diciembre 2013

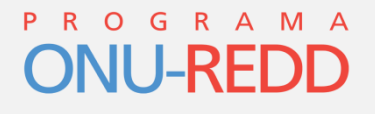

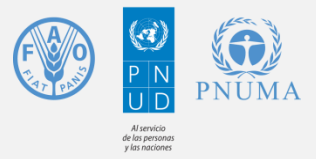

# **Herramienta de apoyo a la toma de decisiones**

- **Características**:
	- Herramienta genérica y flexible
		- Ni prescriptiva ni linear
	- Aplicable para cualquier país REDD+
	- Puede ser utilizada para fines internos en cualquier etapa
		- Planificación y revisión

#### • **Propósito:**

- Mapear y priorizar actividades
	- Respondiendo a las provisiones de la CMNUCC
- Identificar fuentes de apoyo relevantes
- Mejorar la comprensión de la relación entre las diferentes iniciativas sobre salvaguardas, incluyendo SESA y REDD+SES

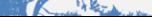

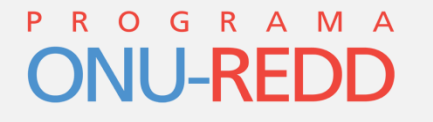

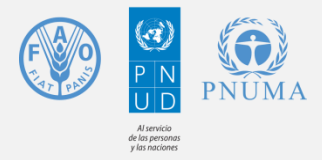

#### Grupo Interagencial sobre Salvaguardas REDD+

# **Muchas gracias**

Sitio web: [http://www.un-redd.org](http://www.un-redd.org/)